# Analyse en composantes principales (ACP)

#### François Husson

Laboratoire de mathématiques appliquées - Agrocampus Rennes

[husson@agrocampus-ouest.fr](mailto:husson@agrocampus-ouest.fr)

<span id="page-1-0"></span>[Données - Exemples](#page-1-0) [Etude des individus](#page-9-0) [Etude des variables](#page-22-0) [Aides à l'interprétation](#page-27-0)

## Analyse en Composantes Principales (ACP)

**1** [Données - Exemples](#page-1-0)

**2** [Etude des individus](#page-9-0)

**3** [Etude des variables](#page-22-0)

4 [Aides à l'interprétation](#page-27-0)

## Quel type de données ?

L'ACP s'intéresse à des tableaux de données rectangulaires avec des individus en lignes et des variables quantitatives en colonnes

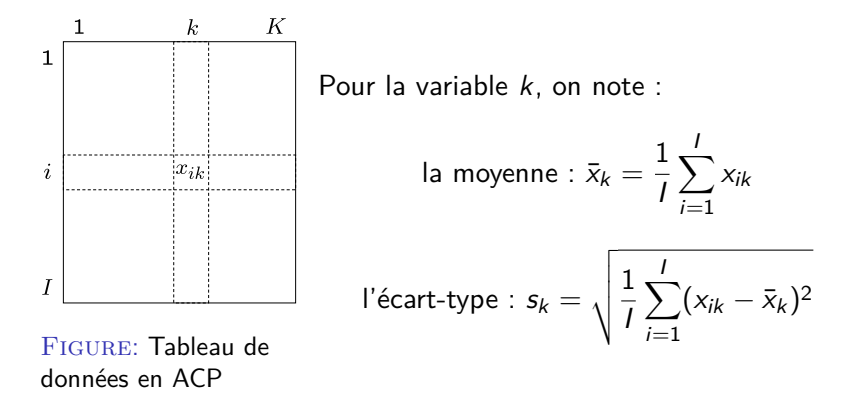

## **Exemples**

- Analyse sensorielle : note du descripteur  $k$  pour le produit  $i$
- $\bullet$  Ecologie : concentration du polluant  $k$  dans la rivière i
- Economie : valeur de l'indicateur k pour l'année i
- Génétique : expression du gène  $k$  pour le patient i
- Biologie : mesure  $k$  pour l'animal  $i$
- Marketing : valeur d'indice de satisfaction  $k$  pour la marque i
- Sociologie : temps passé à l'activité  $k$  par les individus de la CSP i
- etc.

⇒ Il existe de très nombreux tableaux comme cela

#### Les données température

- 15 individus (lignes) : villes de France
- 14 variables (colonnes) :
	- 12 températures mensuelles moyennes (sur 30 ans)
	- 2 variables géographiques (latitude, longitude)

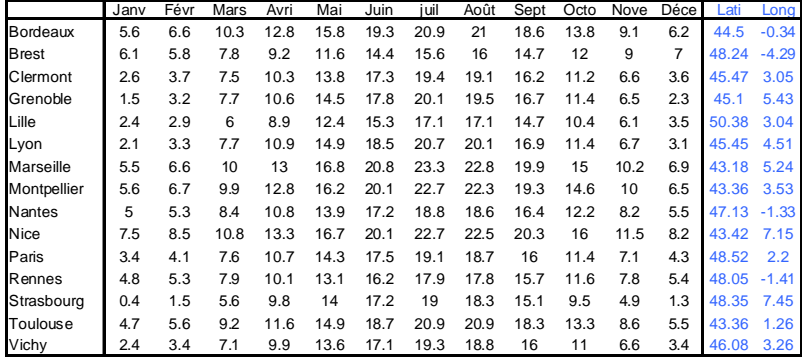

#### Problèmes - objectifs

Le tableau peut être vu comme un ensemble de lignes ou un ensemble de colonnes

### Etude des individus

- Quand dit-on que 2 individus se ressemblent du point de vue de l'ensemble des variables ?
- Si beaucoup d'individus, peut-on faire un bilan des ressemblances ?
- $\Rightarrow$  construction de groupes d'individus, partition des individus

#### Problèmes - objectifs

#### Etude des variables

- Recherche des ressemblances entre variables
- Entre variables, on parle plutôt de liaisons
- Liaisons linéaires sont simples, très fréquentes et résument de nombreuses liaisons ⇒ coefficient de corrélation

⇒ visualisation de la matrice des corrélations ⇒ recherche d'un petit nombre d'indicateurs synthétiques pour résumer beaucoup de variables (ex. d'indicateur synthétique a priori : la moyenne, mais ici on recherche des indicateurs synthétiques a posteriori, à partir des données)

[Données - Exemples](#page-1-0) [Etude des individus](#page-9-0) [Etude des variables](#page-22-0) [Aides à l'interprétation](#page-27-0)

## Problèmes - objectifs

## Lien entre les deux études

- Caractérisation des classes d'individus par les variables ⇒ besoin de procédure automatique
- Individus spécifiques pour comprendre les liaisons entre variables

 $\Rightarrow$  utilisation d'individus extrêmes (en terme de variables : langage abstrait mais puissant, revenir aux individus pour voir les choses plus simplement)

Objectifs de l'ACP :

- Descriptif exploratoire : visualisation de données par graphiques simples
- Synthèse résumé de grands tableaux individus  $\times$  variables

## Deux nuages de points

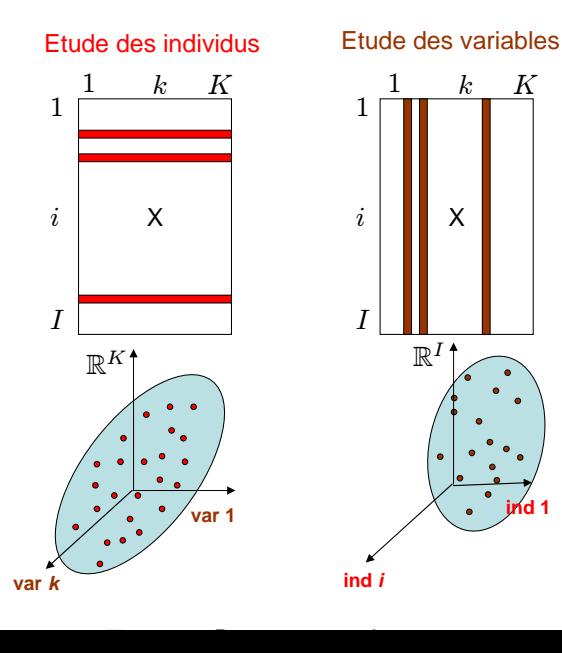

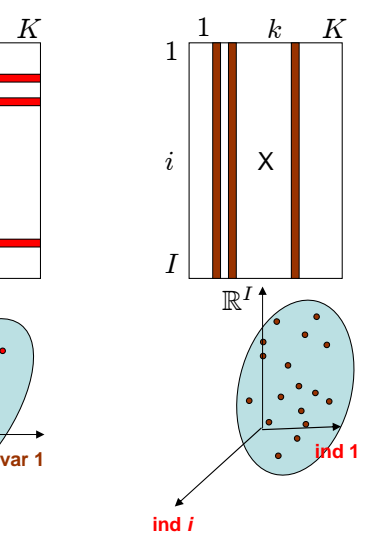

<span id="page-9-0"></span>[Données - Exemples](#page-1-0) **[Etude des individus](#page-9-0)** [Etude des variables](#page-22-0) [Aides à l'interprétation](#page-27-0)

## Analyse en Composantes Principales (ACP)

**1** [Données - Exemples](#page-1-0)

#### <sup>2</sup> [Etude des individus](#page-9-0)

**6** [Etude des variables](#page-22-0)

4 [Aides à l'interprétation](#page-27-0)

# Le nuage des individus  $N'$

1 individu  $= 1$  ligne du tableau  $\Rightarrow 1$  point dans un espace à K dim

- Si  $K = 1$ : Représentation axiale
- Si  $K = 2$ : Nuage de points
- Si  $K = 3$ : Représentation + difficile en 3D
- Si  $K = 4$  : Impossible à représenter MAIS le concept est simple

Notion de ressemblance : distance (au carré) entre individus  $i$  et  $i'$  :

$$
d^{2}(i, i') = \sum_{k=1}^{K} (x_{ik} - x_{i'k})^{2}
$$
 (merci Pythagore)

Etude des individus  $\equiv$  Etude de la forme du nuage  $N^{\prime}$ 

[Données - Exemples](#page-1-0) **[Etude des individus](#page-9-0)** [Etude des variables](#page-22-0) [Aides à l'interprétation](#page-27-0)

## Le nuage des individus  $N'$

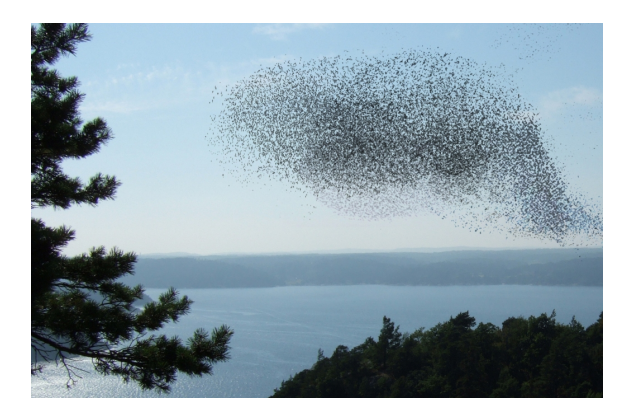

- Etudier la structure, i.e. la forme du nuage des individus
- $\bullet\,$  Les individus vivent dans  $\mathbb{R}^{\mathcal{K}}$

## Centrage – réduction des données

• Centrer les données ne modifie pas la forme du nuage ⇒ toujours centrer

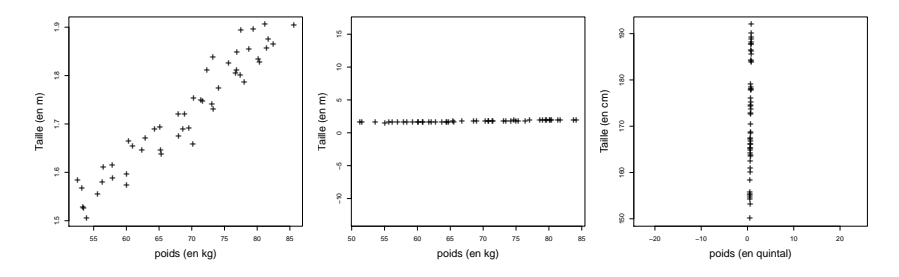

• Réduire les données est indispensable si les unités de mesure sont différentes d'une variable à l'autre

$$
x_{ik} \hookrightarrow \frac{x_{ik} - \bar{x}_k}{s_k}
$$

## Centrage – réduction des données

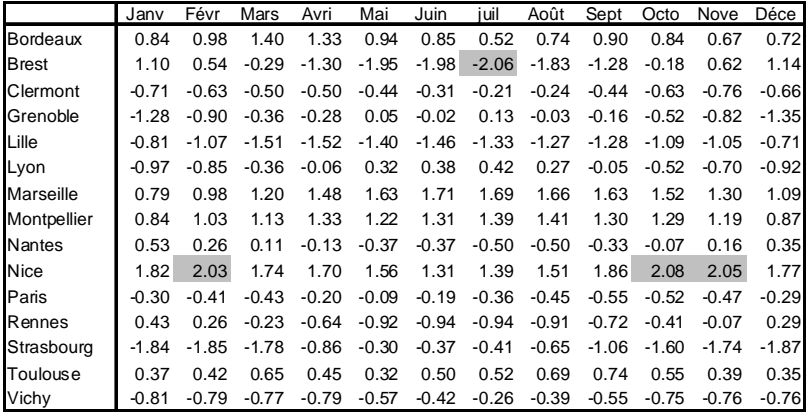

 $ACP \equiv$  Analyse du tableau centré-réduit Difficile de voir le nuage  $N^I \Rightarrow$  on essaie d'en avoir une image approchée

L'ACP vise à fournir une image simplifiée de  $N^I$  la  $+$  fidèle possible ⇐⇒ Trouver le sous-espace qui résume au mieux les données

Qualité d'une image :

• Restitue fidèlement la forme générale du nuage (*animation*)

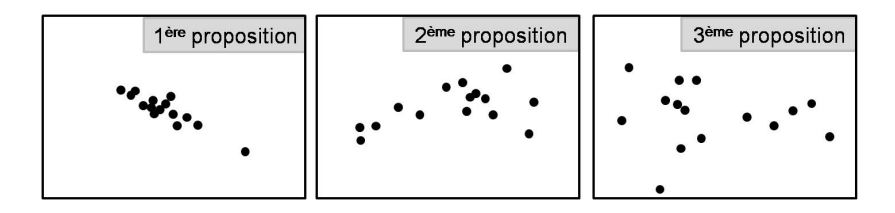

L'ACP vise à fournir une image simplifiée de  $\mathsf{N}^{\prime}$  la  $+$  fidèle possible ⇐⇒ Trouver le sous-espace qui résume au mieux les données

Qualité d'une image :

- Restitue fidèlement la forme générale du nuage (animation)
- Meilleure représentation de la diversité, de la variabilité
- Ne perturbe pas les distances entre individus

Comment quantifier la qualité d'une image ?

A l'aide de la notion de dispersion ou variabilité appelée **Inertie**

Inertie ≡ variance généralisée à plusieurs dimensions

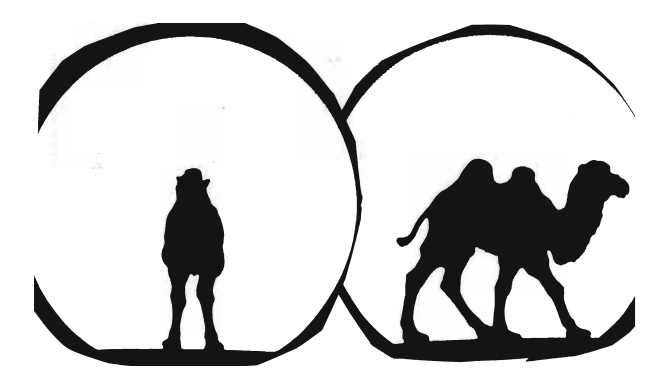

#### Figure: Quel animal ? (illustration JP Fénelon)

Comment trouver la meilleure image approchée du nuage ?

**1** Trouver l'axe (facteur) qui déforme le moins possible le nuage

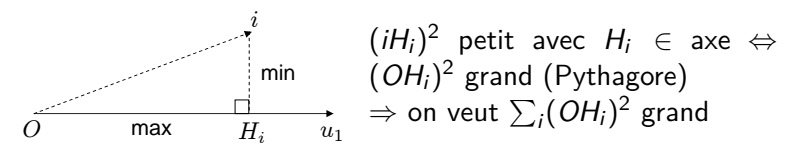

 $\textbf{2}$  Trouver le meilleur plan : maximiser  $\sum_i (OH_i)^2$  avec  $H_i \in \textsf{plan}$ Meilleur plan contient le meilleur axe : on cherche  $u_2 \perp u_1$  et maximisant  $\sum_i (OH_i)^2$ 

3 on peut chercher un 3ème axe, etc. d'inertie maximum

#### Exemple : graphe des individus

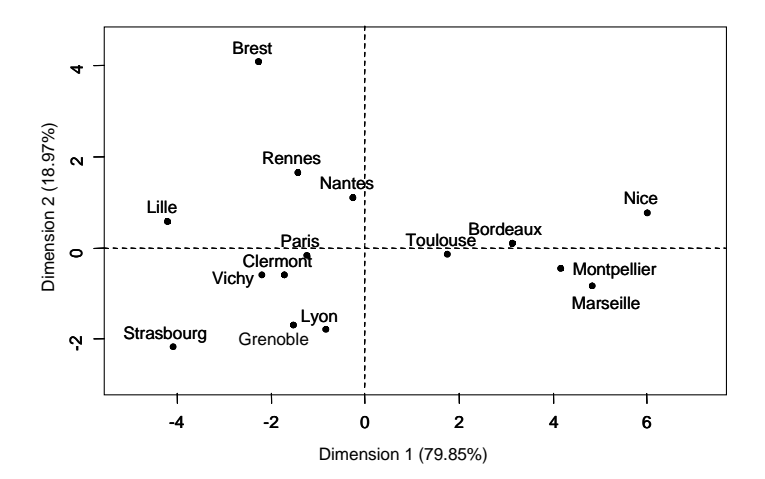

Comment interpréter les axes ? Qu'est-ce qui oppose Lille à Nice ?  $\Rightarrow$  Besoin de variables pour interpréter ces dimensions de variabilité

## Interprétation du graphe des individus grâce aux variables

Considérons les coordonnées des individus sur les axes comme des variables

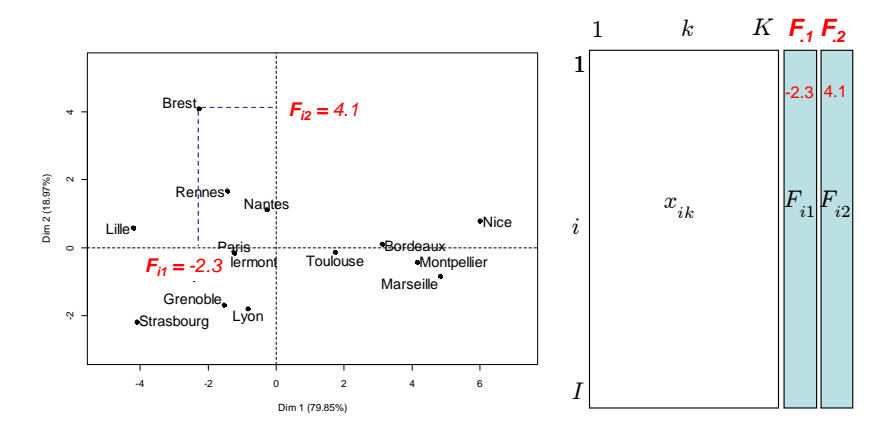

### Interprétation du graphe des individus grâce aux variables

• Corrélations entre la variable x*.*<sup>k</sup> et F*.*<sup>1</sup> (et F*.*2)

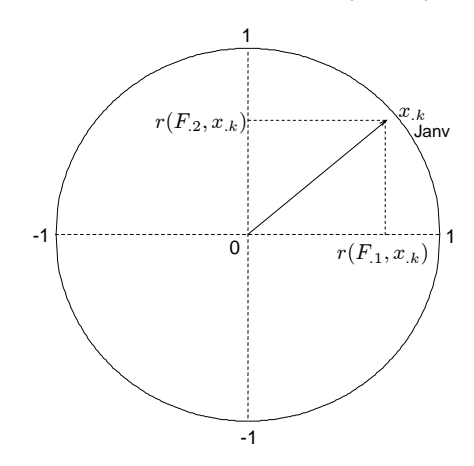

⇒ Cercle des corrélations

## Interprétation du graphe des individus grâce aux variables

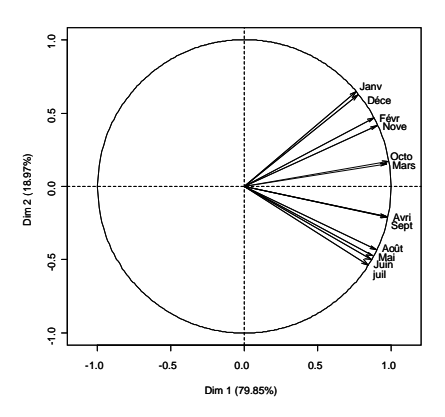

Toutes les variables sont corrélées à  $F_1$ . Comment interpréter le 1er axe ?

Comment interpréter le 2ème ?

Principaux facteurs de variabilité :

- 1 villes chaudes et froides ;
- $2 \hat{a}$  T<sup>o</sup> moyenne constante : l'amplitude thermique

<span id="page-22-0"></span>[Données - Exemples](#page-1-0) [Etude des individus](#page-9-0) **[Etude des variables](#page-22-0)** [Aides à l'interprétation](#page-27-0)

## Analyse en Composantes Principales (ACP)

**1** [Données - Exemples](#page-1-0)

**2** [Etude des individus](#page-9-0)

**3** [Etude des variables](#page-22-0)

4 [Aides à l'interprétation](#page-27-0)

## Nuage des variables N<sup>K</sup>

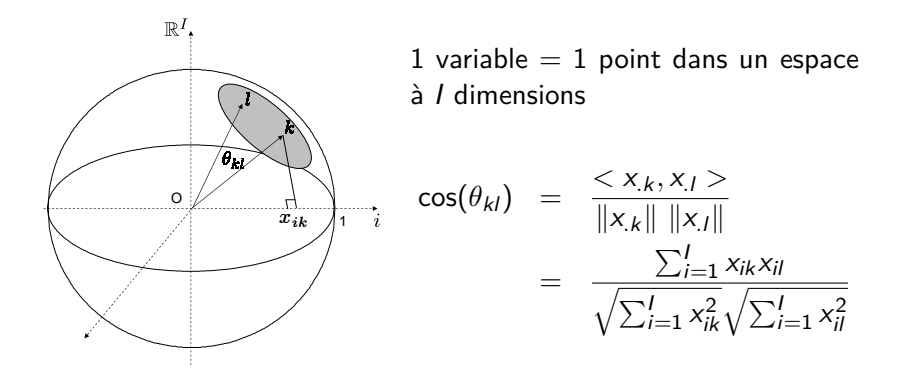

Comme les variables sont centrées :  $cos(\theta_{kl}) = r(x_k, x_l)$ 

Si variables réduites  $\Rightarrow$  points sur une hypersphère de rayon 1

#### Ajustement du nuage des variables

Même règle que pour les individus : recherche d'axes orthogonaux

$$
\arg \max_{v_1 \in \mathbb{R}^l} \sum_{k=1}^K r(v_1, x_k)^2
$$

 $\Rightarrow$   $v_1$  est la variable synthétique qui résume au mieux les variables

Trouver le 2ème axe, puis le 3ème, etc.

#### Ajustement du nuage des variables

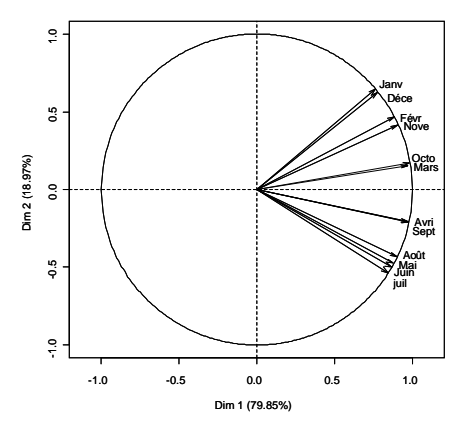

⇒ Même représentation que précédemment ! ! ! !

- aide pour interpréter les individus
- représentation optimale du nuage des variables
- visualisation de la matrice des corrélations

#### Projections...

 $r(A, B) = cos(\theta_{A,B})$  $\cos(\theta_{A,B}) \approx \cos(\theta_{H_A,H_B})$  si les variables sont bien projetées

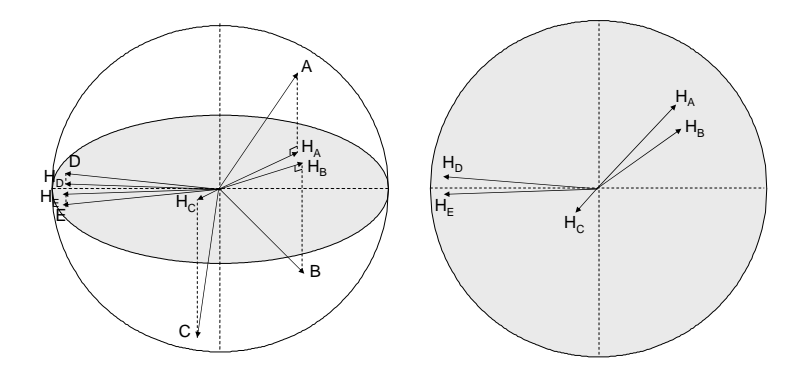

Seules les variables bien projetées peuvent être interprétées !

<span id="page-27-0"></span>[Données - Exemples](#page-1-0) [Etude des individus](#page-9-0) [Etude des variables](#page-22-0) **[Aides à l'interprétation](#page-27-0)** 

## Analyse en Composantes Principales (ACP)

**1** [Données - Exemples](#page-1-0)

**2** [Etude des individus](#page-9-0)

**3** [Etude des variables](#page-22-0)

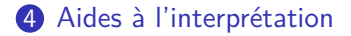

#### Pourcentage d'inertie

#### • Pourcentage d'information (d'inertie) expliqué par chaque axe

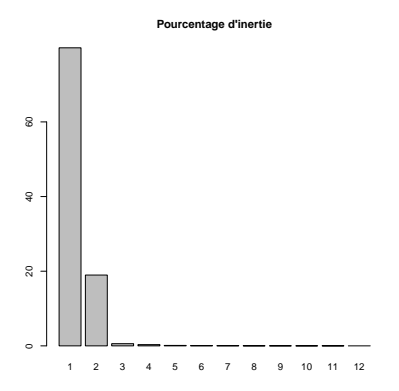

⇒ Choix d'un nombre de dimensions à interpréter

#### Pourcentage d'inertie si indépendance entre variables

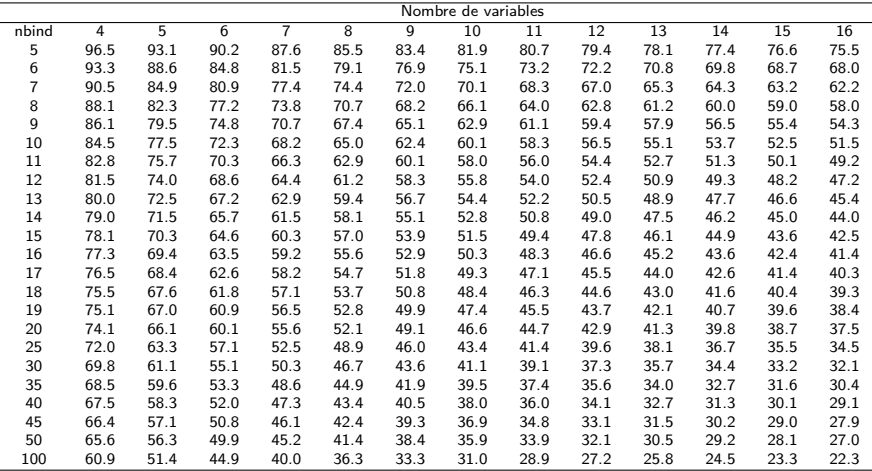

Table: Quantile à 95 % du pourcentage d'inertie des 2 premières dimensions de 10000 PCA obtenue avec des variables indépendantes

#### Pourcentage d'inertie si indépendance entre variables

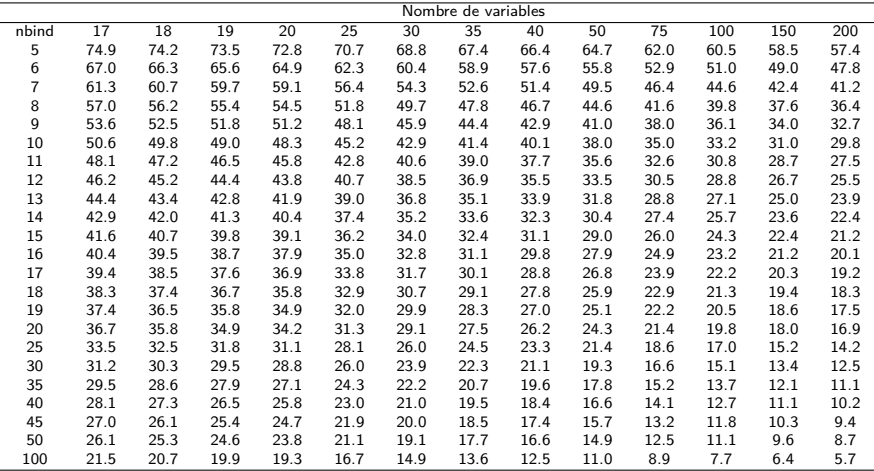

Table: Quantile à 95 % du pourcentage d'inertie des 2 premières dimensions de 10000 PCA obtenue avec des variables indépendantes

# Information supplémentaire

- Pour les variables quantitatives : projection des variables
- Pour les modalités : projection au barycentre des individus qui prennent cette modalité

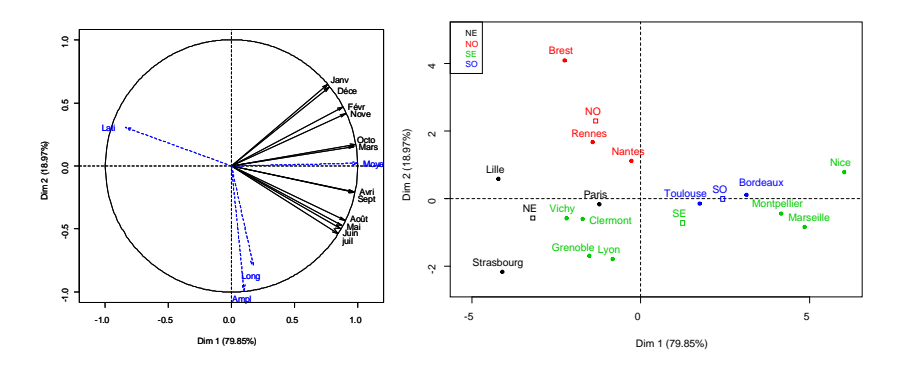

 $\Rightarrow$  Information supp. ne participe pas à la construction des axes

## Qualité de représentation – contribution

• Qualité de représentation d'une variable et d'un individu  $\cos^2$  entre une var. et sa projection  $\cos^2$  entre  $O$ i et  $OH_{\textit{i}}$ 

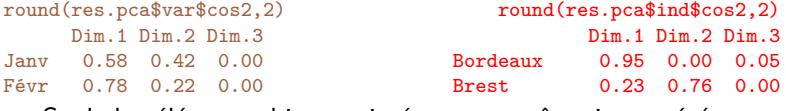

⇒ Seuls les éléments bien projetés peuvent être interprétés

 $\bullet$  Contribution d'1 var. et d'1 individu à la construction de l'axe s :

$$
Ctr_{s}(k) = \frac{r(x_{.k}, v_{s})^{2}}{\sum_{k=1}^{K} r(x_{.k}, v_{s})^{2}} \ (\times 100) \qquad Ctr_{s}(i) = \frac{F_{is}^{2}}{\sum_{i=1}^{I} F_{is}^{2}} \ (\times 100)
$$

round(res.pca\$var\$contrib,2) Dim.1 Dim.2 Dim.3 Janv 6.05 18.24 0.66 Févr 8.09 9.67 1.61 round(res.pca\$ind\$contrib,2) Dim.1 Dim.2 Dim.3 Bordeaux 6.78 0.03 49.48 Brest 3.58 49.07 1.26

⇒ Eléments avec une forte coordonnée contribuent le plus

[Données - Exemples](#page-1-0) [Etude des individus](#page-9-0) [Etude des variables](#page-22-0) **[Aides à l'interprétation](#page-27-0)** 

## Description des dimensions

Par les variables quantitatives :

- calcul des corrélations entre chaque variable et la dimension s
- tri des coefficients de corrélation (significatifs)

```
> dimdesc(res.pca)
$Dim.1$quanti $Dim.2$quanti
     correlation p.value correlation p.value<br>0.9997097 0.000000e+00 Janv 0.6443379 9.519348e-03
Moye 0.9997097 0.000000e+00
Octo 0.9801599 1.609672e-10 Déce 0.6242957 1.285835e-02
Sept 0.9740289 9.130414e-10
Avri 0.9693357 2.657670e-09 juil -0.5314197 4.148657e-02
Mars 0.9687704 2.988670e-09 Long -0.7922192 4.298867e-04
Nove 0.9037531 3.834950e-06
...
juil 0.8415346 8.385040e-05
Déce 0.7743349 7.017832e-04
Janv 0.7612384 9.784512e-04
Lati -0.8389348 9.259113e-05
```
## Description des dimensions

Par les variables qualitatives :

- Analyse de variance des coordonnées des individus sur l'axe s  $(variable Y)$  expliqués par la variable qualitative
	- $\bullet$  un test  $F$  par variable
	- un test t de Student par modalité pour comparer la moyenne de la modalité avec la moyenne générale

```
> dimdesc(res.pca)
$Dim.2$quali
             R2 p.value
Région 0.6009012 0.01467946
```
\$Dim.2\$category Estimate p.value NO 2.0503647 0.003530801 SE -0.9738852 0.047120253

## Pratique de l'ACP

- **1** Choisir les variables actives
- <sup>2</sup> Choisir de réduire ou non les variables
- **8** Réaliser l'ACP
- 4 Choisir le nombre de dimensions à interpréter
- **6** Interpréter simultanément le graphe des individus et celui des variables
- 6 Utiliser les indicateurs pour enrichir l'interprétation
- $\odot$  Revenir aux données brutes pour interpréter

[Données - Exemples](#page-1-0) [Etude des individus](#page-9-0) [Etude des variables](#page-22-0) **[Aides à l'interprétation](#page-27-0)** 

# Suppléments

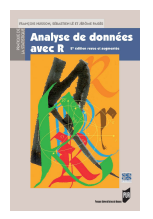

Analyse de données avec R (2016), 2ème edition Husson, Lê, Pagès. Presses Universitaires de Rennes (18 Euros)

Package FactoMineR pour faire des ACP : [http://factominer.free.fr/index\\_fr.html](http://factominer.free.fr/index_fr.html)

Vidéos sur Youtube :

- chaîne Youtube : [http://www.youtube.com/HussonFrancois](https://www.youtube.com/HussonFrancois)
- [une playlist de vidéos en français](https://www.youtube.com/playlist?list=PLnZgp6epRBbQu2QtCyqYL80In1P-A_Iud)
- [une playlist de vidéos en anglais](https://www.youtube.com/playlist?list=PLnZgp6epRBbTsZEFXi_p6W48HhNyqwxIu)